# C Structure

## Why use structure?

In C, there are cases where we need to store multiple attributes of an entity. It is not necessary that an entity has all the information of one type only. It can have different attributes of different data types. For example, an entity **Student** may have its name (string), roll number (int), marks (float). To store such type of information regarding an entity student, we have the following approaches:

- $\circ$  Construct individual arrays for storing names, roll numbers, and marks.
- $\circ$  Use a special data structure to store the collection of different data types.

Let's look at the first approach in detail.

- 1. #include<stdio.h>
- 2. **void** main ()
- 3. {
- 4. **char** names[2][10],dummy; // 2-

dimensioanal character array names is used to store the names of the students

- 5. **int** roll\_numbers[2],i;
- 6. **float** marks[2];

```
7. for (i=0; i < 3; i++)
```
- 8. {
- 9.
- 10. printf("Enter the name, roll number, and marks of the student %d",i+1);
- 11. scanf("%s %d %f",&names[i],&roll\_numbers[i],&marks[i]);
- 12. scanf("%c",&dummy); // enter will be stored into dummy character at each iteration
- 13. }
- 14. printf ("Printing the Student details ... $\langle n'' \rangle$ ;

```
15. for (i=0; i < 3; i++)
```
- 16. {
- 17. printf("%s %d %f\n",names[i],roll\_numbers[i],marks[i]);
- 18. }
- 19. }

#### **Output**

Enter the name, roll number, and marks of the student 1Arun 90 91 Enter the name, roll number, and marks of the student 2Varun 91 56 Enter the name, roll number, and marks of the student 3Sham 89 69 Printing the Student details... Arun 90 91.000000 Varun 91 56.000000 Sham 89 69.000000

The above program may fulfill our requirement of storing the information of an entity student. However, the program is very complex, and the complexity increase with the amount of the input. The elements of each of the array are stored contiguously, but all the arrays may not be stored contiguously in the memory. C provides you with an additional and simpler approach where you can use a special data structure, i.e., structure, in which, you can group all the information of different data type regarding an entity.

### What is Structure

Structure in c is a user-defined data type that enables us to store the collection of different data types. Each element of a structure is called a member. Structures ca; simulate the use of classes and templates as it can store various information

The **,struct** keyword is used to define the structure. Let's see the syntax to define the structure in c.

```
1. struct structure_name
```

```
2. {
```
- 3. data\_type member1;
- 4. data\_type member2;
- 5. .
- 6. .
- 7. data\_type memeberN;
- 8. };

Let's see the example to define a structure for an entity employee in c.

#### 1. **struct** employee

2. { **int** id;

- 3. **char** name[20];
- 4. **float** salary;
- 5. };

The following image shows the memory allocation of the structure employee that is defined in the above example.

Here, **struct** is the keyword; **employee** is the name of the structure; **id**, **name**, and **salary** are the members or fields of the structure. Let's understand it by the diagram given below:

## Declaring structure variable

We can declare a variable for the structure so that we can access the member of the structure easily. There are two ways to declare structure variable:

- 1. By struct keyword within main() function
- 2. By declaring a variable at the time of defining the structure.

#### **1st way:**

Let's see the example to declare the structure variable by struct keyword. It should be declared within the main function.

- 1. **struct** employee
- 2. { **int** id;
- 3. **char** name[50];
- 4. **float** salary;
- 5. };

Now write given code inside the main() function.

1. **struct** employee e1, e2;

The variables e1 and e2 can be used to access the values stored in the structure. Here, e1 and e2 can be treated in the same way as the objects in [C++](https://www.javatpoint.com/cpp-tutorial) and [Java.](https://www.javatpoint.com/java-tutorial)

#### **2nd way:**

Let's see another way to declare variable at the time of defining the structure.

- 1. **struct** employee
- 2. { **int** id;
- 3. **char** name[50];
- 4. **float** salary;
- 5. }e1,e2;

### Which approach is good

If number of variables are not fixed, use the 1st approach. It provides you the flexibility to declare the structure variable many times.

If no. of variables are fixed, use 2nd approach. It saves your code to declare a variable in main() function.

# Accessing members of the structure

There are two ways to access structure members:

- 1. By . (member or dot operator)
- 2. By -> (structure pointer operator)

Let's see the code to access the *id* member of *p1* variable by. (member) operator.

1. p1.id

### C Structure example

Let's see a simple example of structure in C language.

- 1. #include<stdio.h>
- 2. #include <string.h>
- 3. **struct** employee
- 4. { **int** id;
- 5. **char** name[50];
- 6. }e1; //declaring e1 variable for structure
- 7. **int** main( )
- 8. {
- 9. //store first employee information
- 10. e1.id=101;
- 11. strcpy(e1.name, "Sonoo Jaiswal");//copying string into char array
- 12. //printing first employee information
- 13. printf( "employee 1 id : %d\n", e1.id);
- 14. printf( "employee 1 name : %s\n", e1.name);

15. **return** 0;

16. }

#### **Output:**

employee 1 id : 101 employee 1 name : Sonoo Jaiswal

Let's see another example of the structure in  $C$  language to store many employees information.

- 1. #include<stdio.h>
- 2. #include <string.h>
- 3. **struct** employee
- 4. { **int** id;
- 5. **char** name[50];
- 6. **float** salary;
- 7. }e1,e2; //declaring e1 and e2 variables for structure
- 8. **int** main( )
- 9. {
- 10. //store first employee information
- 11. e1.id=101;
- 12. strcpy(e1.name, "Sonoo Jaiswal");//copying string into char array
- 13. e1.salary=56000;
- 14.
- 15. //store second employee information
- 16. e2.id=102;
- 17. strcpy(e2.name, "James Bond");
- 18. e2.salary=126000;
- 19.
- 20. //printing first employee information
- 21. printf( "employee 1 id : %d\n", e1.id);
- 22. printf( "employee 1 name : %s\n", e1.name);
- 23. printf( "employee 1 salary : %f\n", e1.salary);

24.

- 25. //printing second employee information
- 26. printf( "employee 2 id : %d\n", e2.id);
- 27. printf( "employee 2 name : %s\n", e2.name);
- 28. printf( "employee 2 salary : %f\n", e2.salary);

29. **return** 0;

30. }

#### **Output:**

```
employee 1 id : 101
employee 1 name : Sonoo Jaiswal
employee 1 salary : 56000.000000
employee 2 id : 102
employee 2 name : James Bond
employee 2 salary : 126000.000000
```
# typedef in C

The **typedef** is a keyword used in C programming to provide some meaningful names to the already existing variable in the  $C$  program. It behaves similarly as we define the alias for the commands. In short, we can say that this keyword is used to redefine the name of an already existing variable.

### Syntax of typedef

1. **typedef** <existing\_name> <alias\_name>

In the above syntax, '**existing\_name'** is the name of an already existing variable while '**alias name'** is another name given to the existing variable.

For example, suppose we want to create a variable of type **unsigned int**, then it becomes a tedious task if we want to declare multiple variables of this type. To overcome the problem, we use **a typedef** keyword.

1. **typedef** unsigned **int** unit;

In the above statements, we have declared the **unit** variable of type unsigned int by using **a typedef** keyword.

Now, we can create the variables of type **unsigned int** by writing the following statement:

1. unit a, b;

instead of writing:

1. unsigned **int** a, b;

Till now, we have observed that the **typedef** keyword provides a nice shortcut by providing an alternative name for an already existing variable. This keyword is useful when we are dealing with the long data type especially, structure declarations.

#### **Let's understand through a simple example.**

- 1. #include <stdio.h>
- 2. **int** main()
- 3. {
- 4. **typedef** unsigned **int** unit;
- 5. unit i,j;
- 6.  $i=10$ ;
- 7. j=20;
- 8. printf("Value of i is :%d",i);
- 9. printf("\nValue of j is :%d",j);
- 10. **return** 0;

 $11.$ 

#### **Output**

```
Value of i is :10 
Value of j is :20
```
### Using typedef with structures

#### **Consider the below structure declaration:**

- 1. **struct** student
- 2. {
- 3. **char** name[20];
- 4. **int** age;
- 5. };
- 6. **struct** student s1;

In the above structure declaration, we have created the variable of **student** type by writing the following statement:

1. **struct** student s1;

The above statement shows the creation of a variable, i.e., s1, but the statement is quite big. To avoid such a big statement, we use the **typedef** keyword to create the variable of type **student**.

1. **struct** student

- 2. {
- 3. **char** name[20];
- 4. **int** age;
- 5. };
- 6. **typedef struct** student stud;
- 7. stud s1, s2;

In the above statement, we have declared the variable **stud** of type struct student. Now, we can use the **stud** variable in a program to create the variables of type **struct student**.

#### **The above typedef can be written as:**

- 1. **typedef struct** student
- 2. {
- 3. **char** name[20];
- 4. **int** age;
- 5. } stud;
- 6. stud s1,s2;

From the above declarations, we conclude that **typedef** keyword reduces the length of the code and complexity of data types. It also helps in understanding the program.

#### **Let's see another example where we typedef the structure declaration.**

- 1. #include <stdio.h>
- 2. **typedef struct** student
- 3. {
- 4. **char** name[20];
- 5. **int** age;
- 6. }stud;
- 7. **int** main()
- 8. {
- 9. stud s1;
- 10. printf("Enter the details of student s1: ");
- 11. printf("\nEnter the name of the student:");
- 12. scanf("%s",&s1.name);

13. printf("\nEnter the age of student:");

14. scanf("%d",&s1.age);

15. printf("\n Name of the student is : %s", s1.name);

16. printf("\n Age of the student is : %d", s1.age);

17. **return** 0;

18. }

#### **Output**

```
Enter the details of student s1: 
Enter the name of the student: Peter 
Enter the age of student: 28 
Name of the student is : Peter 
Age of the student is : 28
```
### Using typedef with pointers

We can also provide another name or alias name to the pointer variables with the help of **the typedef**.

For example, we normally declare a pointer, as shown below:

#### 1. **int**\* ptr;

We can rename the above pointer variable as given below:

#### 1. **typedef int**\* ptr;

In the above statement, we have declared the variable of type **int\***. Now, we can create the variable of type **int\*** by simply using the '**ptr'** variable as shown in the below statement:

1. ptr p1, p2 ;

In the above statement, **p1** and **p2** are the variables of type '**ptr'**.

# C Array of Structures

## Why use an array of structures?

Consider a case, where we need to store the data of 5 students. We can store it by using the structure as given below.

- 1. #include<stdio.h>
- 2. **struct** student
- 3. {
- 4. **char** name[20];
- 5. **int** id;
- 6. **float** marks;
- 7. };
- 8. **void** main()
- 9. {
- 10. **struct** student s1,s2,s3;
- 11. **int** dummy;
- 12. printf("Enter the name, id, and marks of student 1 ");
- 13. scanf("%s %d %f",s1.name,&s1.id,&s1.marks);
- 14. scanf("%c",&dummy);
- 15. printf("Enter the name, id, and marks of student 2 ");
- 16. scanf("%s %d %f",s2.name,&s2.id,&s2.marks);
- 17. scanf("%c",&dummy);
- 18. printf("Enter the name, id, and marks of student 3 ");
- 19. scanf("%s %d %f",s3.name,&s3.id,&s3.marks);
- 20. scanf("%c",&dummy);
- 21. printf("Printing the details....\n");
- 22. printf("%s %d %f\n",s1.name,s1.id,s1.marks);
- 23. printf("%s %d %f\n",s2.name,s2.id,s2.marks);
- 24. printf("%s %d %f\n",s3.name,s3.id,s3.marks);

25. }

#### **Output**

Enter the name, id, and marks of student 1 James 90 90

```
Enter the name, id, and marks of student 2 Adoms 90 90 
Enter the name, id, and marks of student 3 Nick 90 90 
Printing the details....
James 90 90.000000 
Adoms 90 90.000000 
Nick 90 90.000000
```
In the above program, we have stored data of 3 students in the structure. However, the complexity of the program will be increased if there are 20 students. In that case, we will have to declare 20 different structure variables and store them one by one. This will always be tough since we will have to declare a variable every time we add a student. Remembering the name of all the variables is also a very tricky task. However, c enables us to declare an array of structures by using which, we can avoid declaring the different structure variables; instead we can make a collection containing all the structures that store the information of different entities.

## Array of Structures in C

An array of structres in [C](https://www.javatpoint.com/c-programming-language-tutorial) can be defined as the collection of multiple structures variables where each variable contains information about different entities. The array of [structures](https://www.javatpoint.com/structure-in-c)  [in C](https://www.javatpoint.com/structure-in-c) are used to store information about multiple entities of different data types. The array of structures is also known as the collection of structures.

Let's see an example of an array of structures that stores information of 5 students and prints it.

- 1.  $\#$ include<stdio.h>
- 2. #include <string.h>
- 3. **struct** student{
- 4. **int** rollno;
- 5. **char** name[10];
- 6. };
- 7. **int** main(){
- 8. **int** i;
- 9. **struct** student st[5];
- 10. printf("Enter Records of 5 students");
- 11. **for**(i=0;i<5;i++){
- 12. printf("\nEnter Rollno:");

```
13. scanf("%d",&st[i].rollno);
```
14. printf("\nEnter Name:");

```
15. scanf("%s",&st[i].name);
```
 $16.$ 

17. printf("\nStudent Information List:");

18. **for**(i=0;i<5;i++){

19. printf("\nRollno:%d, Name:%s",st[i].rollno,st[i].name);

20. }

```
21. return 0;
```
22. }

**Output:**

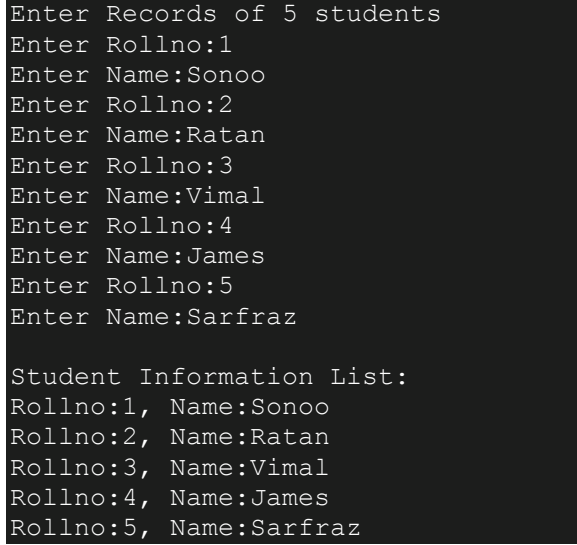

# Nested Structure in C

C provides us the feature of nesting one structure within another structure by using which, complex data types are created. For example, we may need to store the address of an entity employee in a structure. The attribute address may also have the subparts as street number, city, state, and pin code. Hence, to store the address of the employee, we need to store the address of the employee into a separate structure and nest the structure address into the structure employee. Consider the following program.

- 1. #include<stdio.h>
- 2. **struct** address
- 3. {
- 4. **char** city[20];
- 5. **int** pin;
- 6. **char** phone[14];
- 7. };
- 8. **struct** employee
- 9. {
- 10. **char** name[20];
- 11. **struct** address add;
- 12.  $\}$ ;

```
13. void main ()
```
14. {

- 15. **struct** employee emp;
- 16. printf("Enter employee information?\n");
- 17. scanf("%s %s %d %s",emp.name,emp.add.city, &emp.add.pin, emp.add.phone);
- 18. printf("Printing the employee information....\n");
- 19. printf("name: %s\nCity: %s\nPincode: %d\nPhone: %s",emp.name,emp.add.city,emp.a dd.pin,emp.add.phone);

20. }

#### **Output**

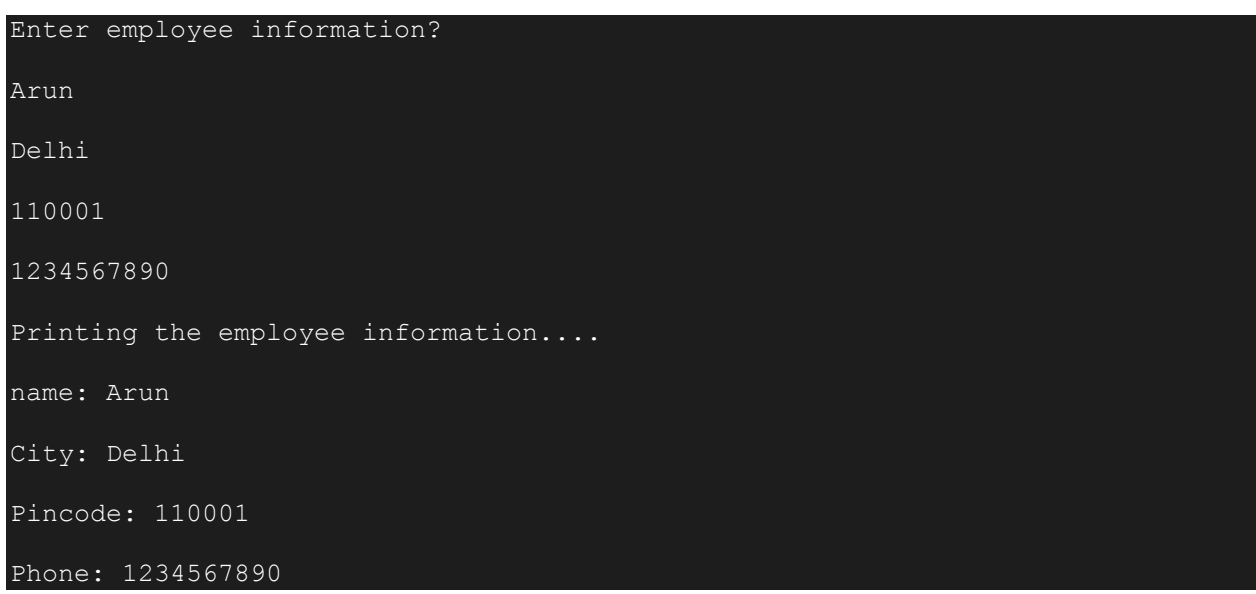

The structure can be nested in the following ways.

- 1. By separate structure
- 2. By Embedded structure

### 1) Separate structure

Here, we create two structures, but the dependent structure should be used inside the main structure as a member. Consider the following example.

- 1. **struct** Date
- 2. {
- 3. **int** dd;
- 4. **int** mm;
- 5. **int** yyyy;
- 6. };
- 7. **struct** Employee
- 8. {
- 9. **int** id;
- 10. **char** name[20];
- 11. **struct** Date doj;
- 12. }emp1;

As you can see, doj (date of joining) is the variable of type Date. Here doj is used as a member in Employee structure. In this way, we can use Date structure in many structures.

### 2) Embedded structure

The embedded structure enables us to declare the structure inside the structure. Hence, it requires less line of codes but it can not be used in multiple data structures. Consider the following example.

- 1. **struct** Employee
- 2. {
- 3. **int** id;
- 4. **char** name[20];
- 5. **struct** Date
- 6. {
- 7. **int** dd;
- 8. **int** mm;
- 9. **int** yyyy;
- 10. }doj;
- 11. }emp1;

# Accessing Nested Structure

We can access the member of the nested structure by Outer\_Structure.Nested\_Structure.member as given below:

- 1. e1.doj.dd
- 2. e1.doj.mm
- 3. e1.doj.yyyy

# C Nested Structure example

Let's see a simple example of the nested structure in C language.

- 1. #include <stdio.h>
- 2. #include <string.h>
- 3. **struct** Employee
- 4. {
- 5. **int** id;
- 6. **char** name[20];
- 7. **struct** Date
- 8. {
- 9. **int** dd;
- 10. **int** mm;
- 11. **int** yyyy;
- 12. }doj;
- 13. }e1;
- 14. **int** main( )

 $15.$  {

- 16. //storing employee information
- 17. e1.id=101;
- 18. strcpy(e1.name, "Sonoo Jaiswal");//copying string into char array
- 19. e1.doj.dd=10;
- 20. e1.doj.mm=11;
- 21. e1.doj.yyyy=2014;
- 22.
- 23. //printing first employee information
- 24. printf( "employee id : %d\n", e1.id);
- 25. printf( "employee name : %s\n", e1.name);
- 26. printf( "employee date of joining (dd/mm/yyyy) : %d/%d/%d\n", e1.doj.dd,e1.doj.mm,e 1.doj.yyyy);
- 27. **return** 0;

28. }

#### **Output:**

```
employee id : 101
employee name : Sonoo Jaiswal
employee date of joining (dd/mm/yyyy) : 10/11/2014
```
# Passing structure to function

Just like other variables, a structure can also be passed to a function. We may pass the structure members into the function or pass the structure variable at once. Consider the following example to pass the structure variable employee to a function display() which is used to display the details of an employee.

- 1. #include<stdio.h>
- 2. **struct** address
- 3. {
- 4. **char** city[20];
- 5. **int** pin;
- 6. **char** phone[14];
- 7. };
- 8. **struct** employee
- 9. {
- 10. **char** name[20];
- 11. **struct** address add;

12.  $\}$ ;

- 13. **void** display(**struct** employee);
- 14. **void** main ()

15. {

- 16. **struct** employee emp;
- 17. printf("Enter employee information?\n");
- 18. scanf("%s %s %d %s",emp.name,emp.add.city, &emp.add.pin, emp.add.phone);
- 19. display(emp);

20. }

21. **void** display(**struct** employee emp)

22. {

- 23. printf("Printing the details....\n");
- 24. printf("%s %s %d %s",emp.name,emp.add.city,emp.add.pin,emp.add.phone);

25. }